## **RR** 3/29/2009 **Exceptions Log**

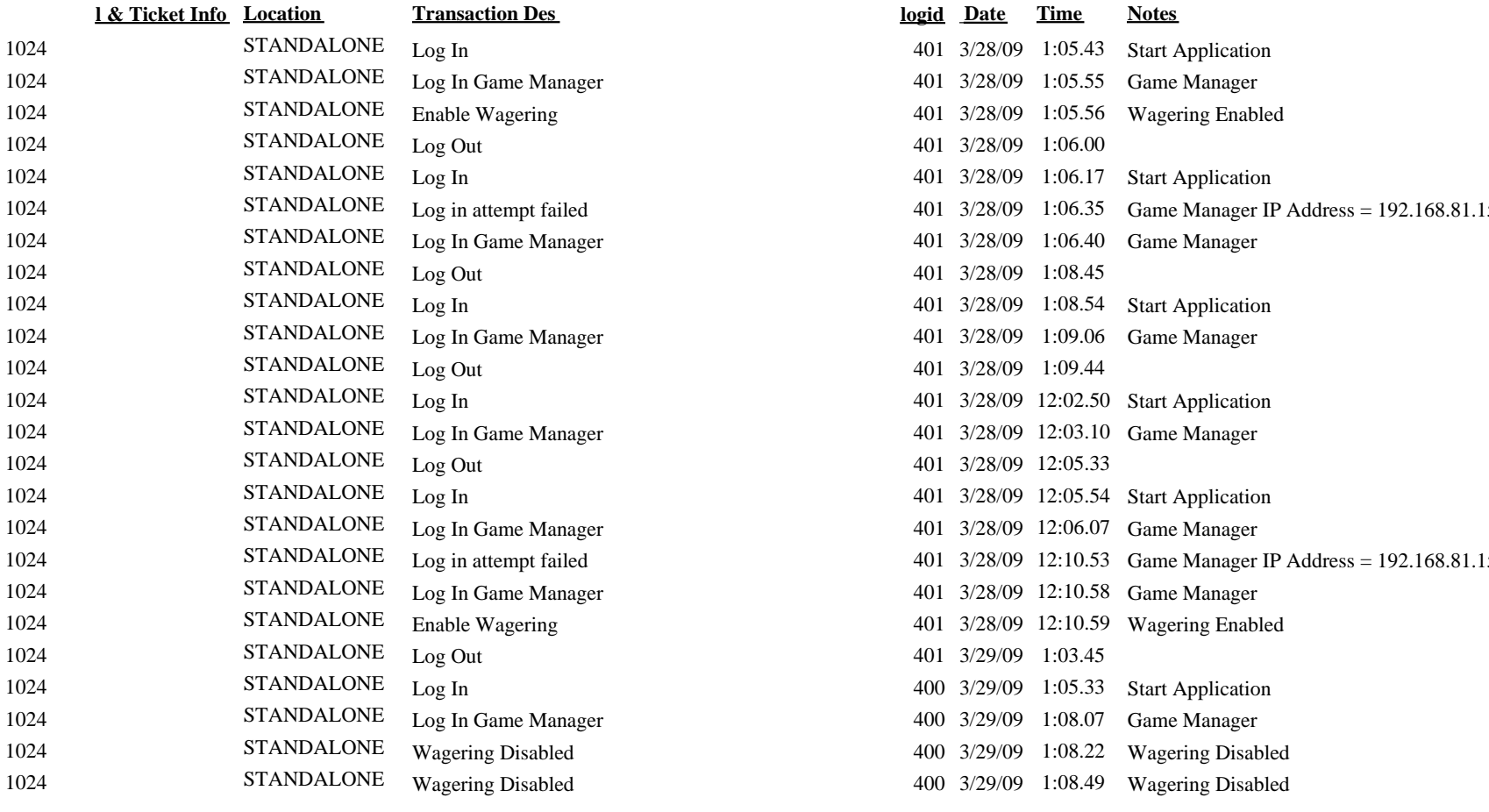

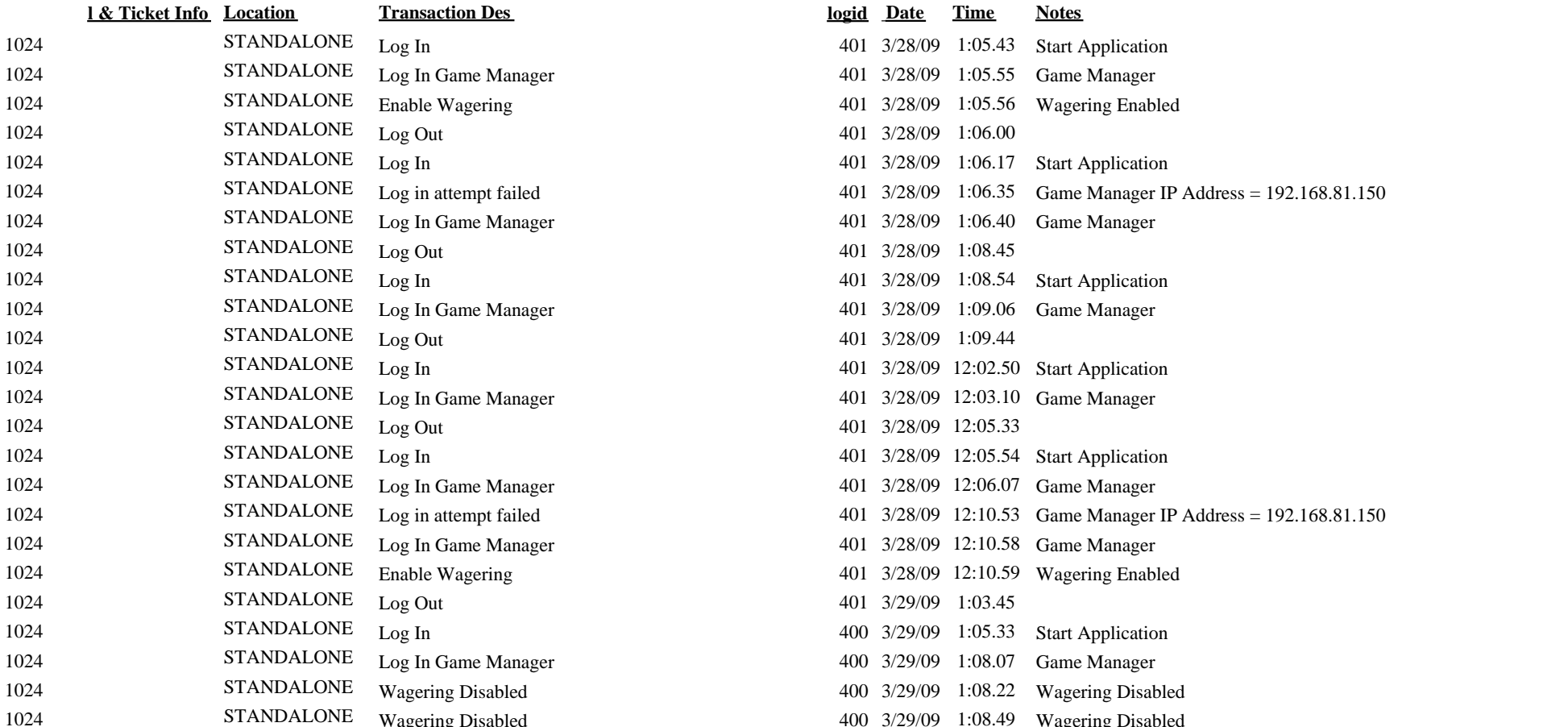